# Package 'IDEAFilter'

June 28, 2022

<span id="page-0-0"></span>Type Package

Version 0.1.2

Title Agnostic, Idiomatic Data Filter Module for Shiny

Description When added to an existing shiny app, users may subset any developer-chosen R data.frame on the fly. That is, users are empowered to slice & dice data by applying multiple (order specific) filters using the AND (&) operator between each, and getting real-time updates on the number of rows effected/available along the way. Thus, any downstream processes that leverage this data source (like tables, plots, or statistical procedures) will re-render after new filters are applied. The shiny module's user interface has a 'minimalist' aesthetic so that the focus can be on the data & other visuals. In addition to returning a reactive (filtered) data.frame, 'IDEAFilter' as also returns 'dplyr' filter statements used to actually slice the data.

License AGPL-3

## URL <https://biogen-inc.github.io/IDEAFilter/>

# BugReports <https://github.com/Biogen-Inc/IDEAFilter/issues>

Encoding UTF-8

RoxygenNote 7.1.2

- Imports shiny, ggplot2, pillar (>= 1.5.0), crayon, RColorBrewer, shinyTime, purrr
- Suggests shinytest, shinytest2, testthat, knitr, rmarkdown, spelling, dplyr

Language en-US

#### NeedsCompilation no

Author Aaron Clark [aut, cre] (<<https://orcid.org/0000-0002-0123-0970>>), Doug Kelkhoff [aut], Maya Gans [ctb], Jeff Thompson [ctb], Biogen [cph]

Maintainer Aaron Clark <clark.aaronchris@gmail.com>

<span id="page-1-0"></span>Repository CRAN

Date/Publication 2022-06-28 15:50:08 UTC

# R topics documented:

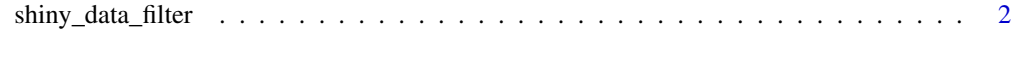

**Index** [5](#page-4-0). The second state of the second state of the second state of the second state of the second state of the second state of the second state of the second state of the second state of the second state of the second

shiny\_data\_filter *Shiny data filter module server function*

# Description

Shiny data filter module server function

#### Usage

```
shiny_data_filter(input, output, session, data, verbose = FALSE)
```
### Arguments

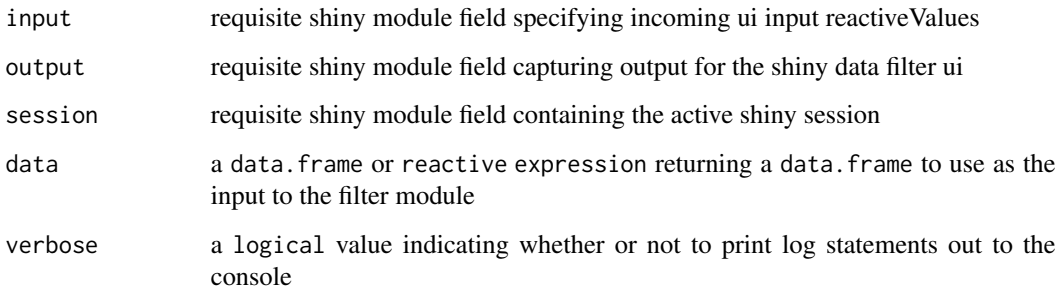

# Value

a reactive expression which returns the filtered data wrapped in an additional class, "shiny-DataFilter\_df". This structure also contains a "code" field which represents the code needed to generate the filtered data.

## See Also

[shiny\\_data\\_filter\\_ui](#page-0-0)

# shiny\_data\_filter 3

#### Examples

```
if(all(c(interactive(), require("dplyr"), require("IDEAFilter")))) {
library(shiny)
library(IDEAFilter)
library(dplyr) # for data pre-processing and example data
# prep a new data.frame with more diverse data types
starwars2 <- starwars %>%
  mutate_if(~is.numeric(.) && all(Filter(Negate(is.na), .) %% 1 == 0), as.integer) %>%
  mutate_if(~is.character(.) && length(unique(.)) <= 25, as.factor) %>%
  mutate(is_droid = species == "Droid") %>%
  select(name, gender, height, mass, hair_color, eye_color, vehicles, is_droid)
# create some labels to showcase column select input
attr(starwars2$name, "label") <- "name of character"
attr(starwars2$gender, "label") <- "gender of character"
attr(starwars2$height, "label") <- "height of character in centimeters"
attr(starwars2$mass, "label") <- "mass of character in kilograms"
attr(starwars2$is_droid, "label") <- "whether character is a droid"
ui <- fluidPage(
  titlePanel("Filter Data Example"),
  fluidRow(
   column(8,
      verbatimTextOutput("data_summary"),
      verbatimTextOutput("data_filter_code")),
    column(4, shiny_data_filter_ui("data_filter"))))
server <- function(input, output, session) {
  filtered_data <- callModule(
    shiny_data_filter,
    "data_filter",
    data = starwars2,
    verbose = FALSE)
  output$data_filter_code <- renderPrint({
    cat(gsub("%>%", "%>% \n ",
      gsub("\\s{2,}", " ",
       paste0(
         capture.output(attr(filtered_data(), "code")),
          collapse = " "")))
  })
  output$data_summary <- renderPrint({
    if (nrow(filtered_data())) show(filtered_data())
    else "No data available"
 })
}
shinyApp(ui = ui, server = server)
}
```
shiny\_data\_filter

# <span id="page-4-0"></span>Index

shiny\_data\_filter, [2](#page-1-0) shiny\_data\_filter\_ui, *[2](#page-1-0)*